## 刷新元数据

刷新元数据是指对结构发生变化的多维数据集(立方体)进行更新操作,实现系统中的多维数据集与多维数据库中的多维数据集保持一致,以保证系统中的 多维数据集能够被正常使用。

## 操作入口

在多维数据集右键菜单选择 刷新元数据,则会对多维数据集进行更新操作。

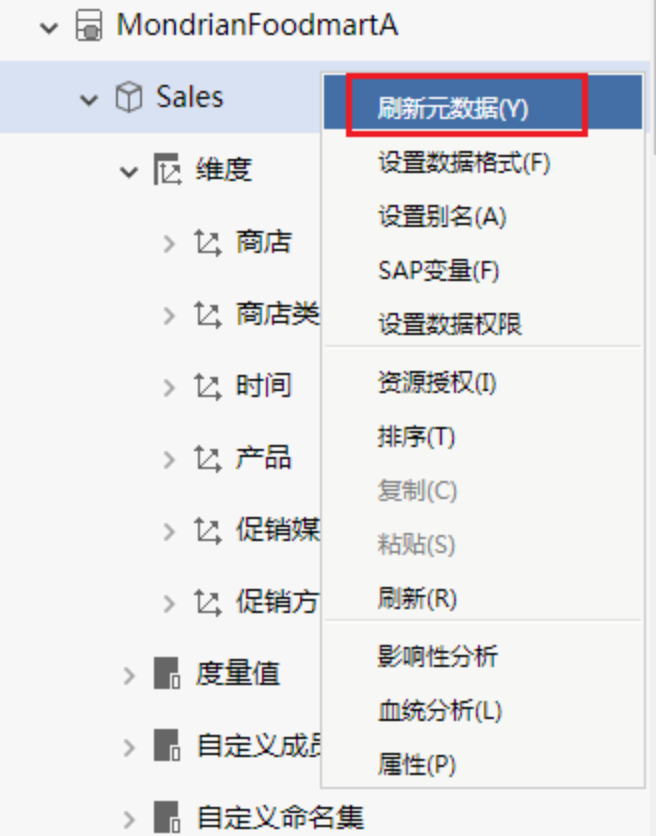

对数据集执行刷新元数据的步骤会对已经使用此数据集创建的多维分析有一定的影响,具体情况如下:

当Cube增加维度或是成员,对之前的多维分析无影响。

当Cube删除或是修改维度、成员等,如在多维分析中有使用这些维度或是成员,则打开之前的多维分析,是可以打开,只是之前的维度和成员会被删除。